# **String Casing Action**

The String Casing action allows you to change a string to be Lowercase, Uppercase or Sentence case.

# Input And Output

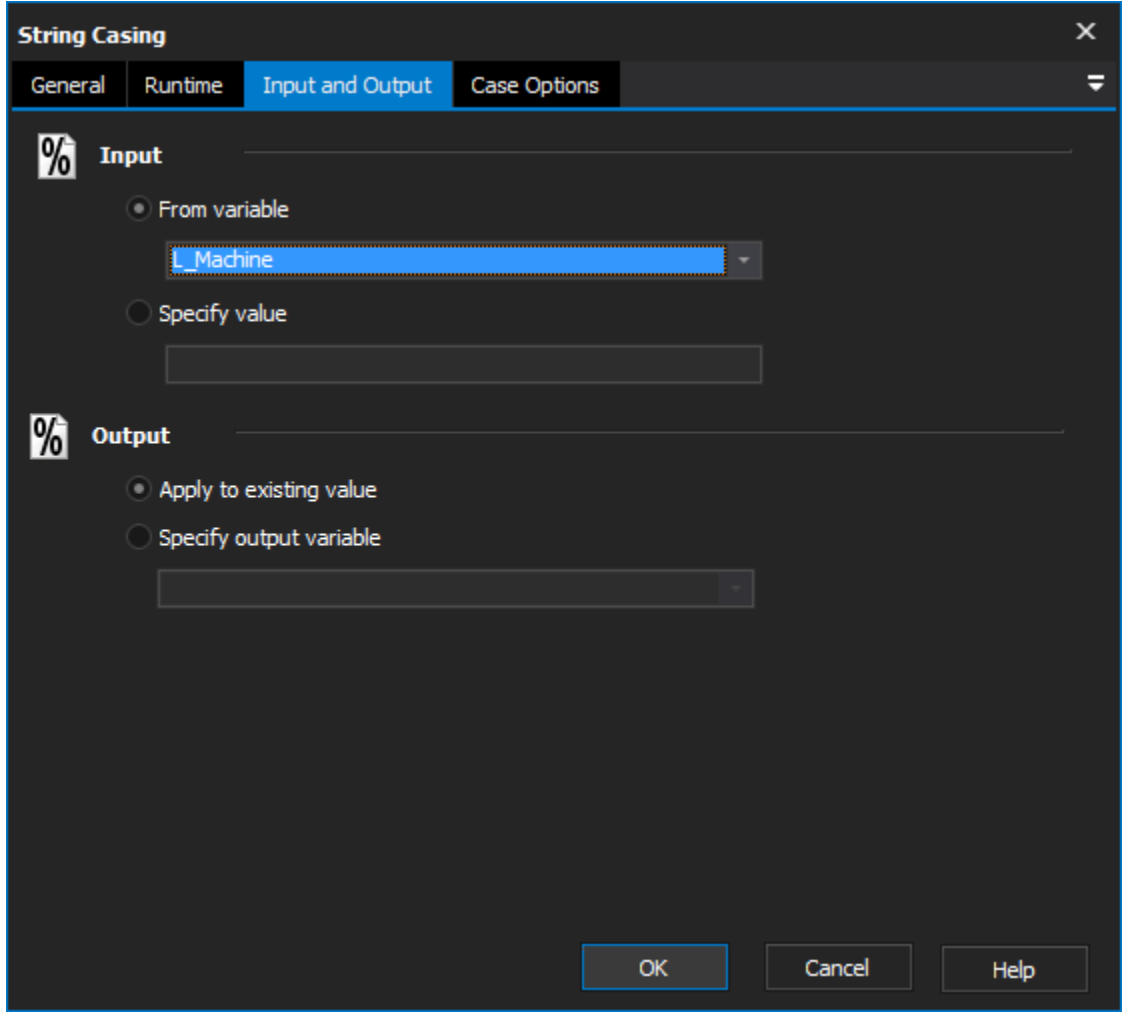

#### **Input**

#### **From variable**

Change the casing of an existing variable.

#### **Specify value**

Change the case of a new string.

### **Output**

#### **Apply to existing variable**

Output the changes to the original variable.

#### **Specify output variable**

Output the changes to a specific variable.

## Case Options

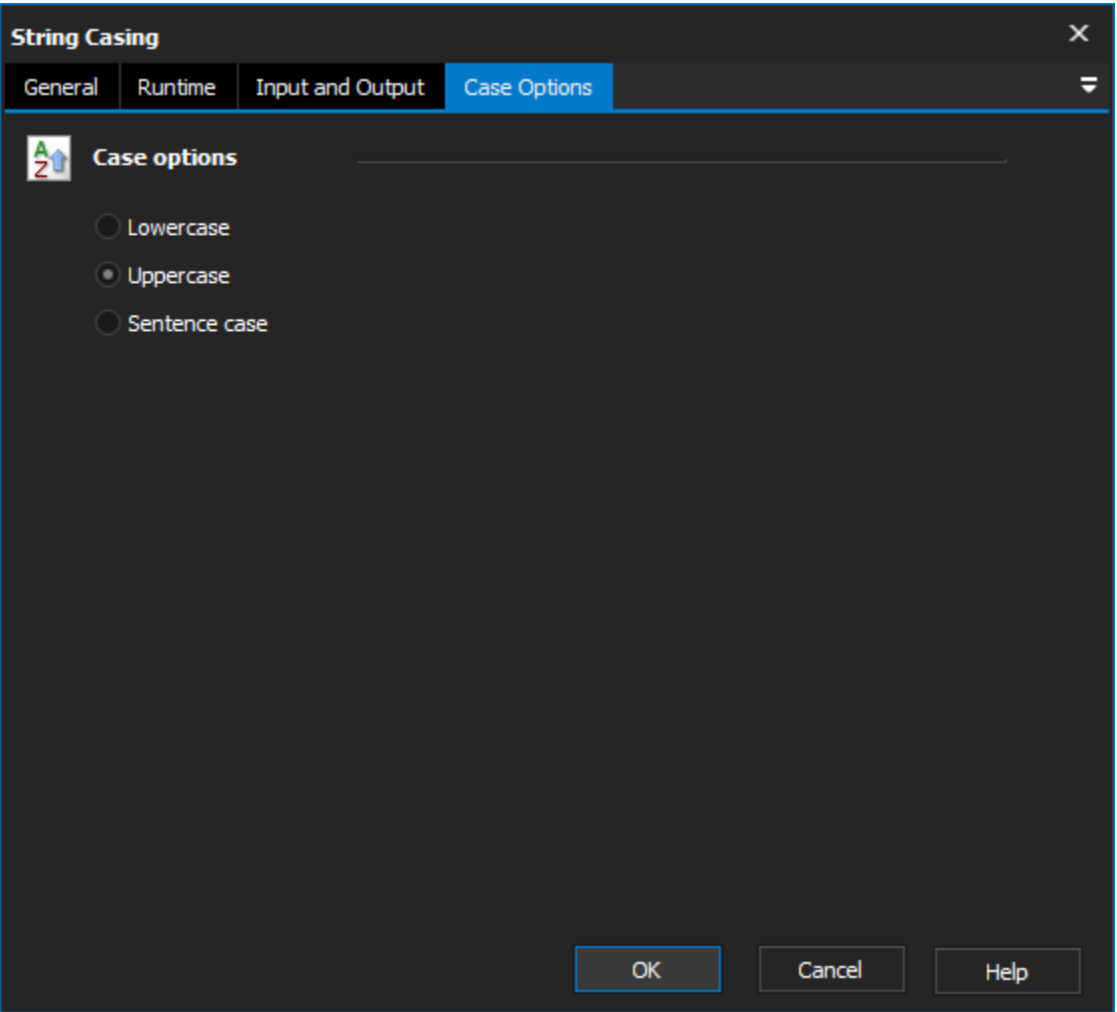

#### **Case options**

#### **Lowercase**

All characters within the string will be converted to lowercase.

#### **Uppercase**

All characters within the string will be converted to uppercase.

#### **Sentence Case**

Each word within the string will have the first character converted to upper case.

## Scripting Info

The Action properties available are :

property InputString : string;// The input string, if not using a variable

property OutputVariable: string;// The Output Variable name

property ApplyToInput : boolean;// Apply the changes to the input variable, only valid if using an input variable

property UsingInputVariable : boolean;// True if using an input variable, not input string

property InputVariable : string;// Input variable name

property CaseUpper: boolean;// True to make Uppercase, otherwise false.

property CaseLower: boolean;// True to make Lowercase, otherwise false.

property CaseSentence : boolean;// True to make Sentence case, otherwise false.